*Unsteady State Heat Conduction Formulas...* 1/8

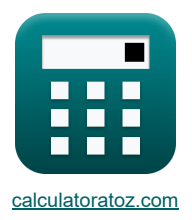

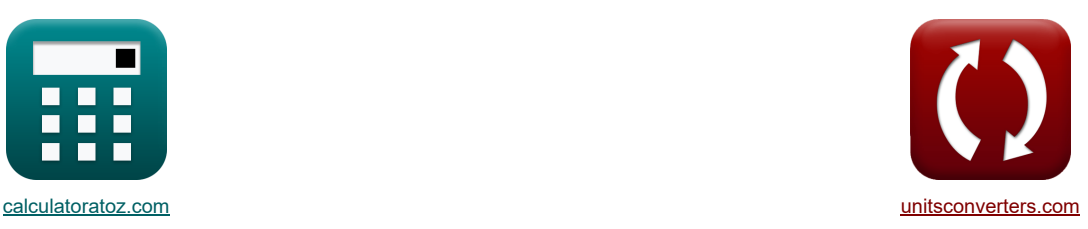

# **Conduction thermique à l'état instable Formules**

Exemples!

[calculatrices](https://www.calculatoratoz.com/fr) ! Conversions ! Conversions ! [conversions](https://www.unitsconverters.com/fr) ! conversions ! conversions !

Signet **[calculatoratoz.com](https://www.calculatoratoz.com/fr)**, **[unitsconverters.com](https://www.unitsconverters.com/fr)**

Couverture la plus large des calculatrices et croissantes - **30 000+ calculatrices !** Calculer avec une unité différente pour chaque variable - **Dans la conversion d'unité intégrée !** La plus large collection de mesures et d'unités - **250+ Mesures !**

N'hésitez pas à PARTAGER ce document avec vos amis !

*[Veuillez laisser vos commentaires ici...](https://docs.google.com/forms/d/e/1FAIpQLSf4b4wDgl-KBPJGChMJCxFlqrHvFdmw4Z8WHDP7MoWEdk8QOw/viewform?usp=pp_url&entry.1491156970=Conduction%20thermique%20%C3%A0%20l%27%C3%A9tat%20instable%20Formules)*

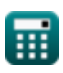

# **Liste de 18 Conduction thermique à l'état instable Formules**

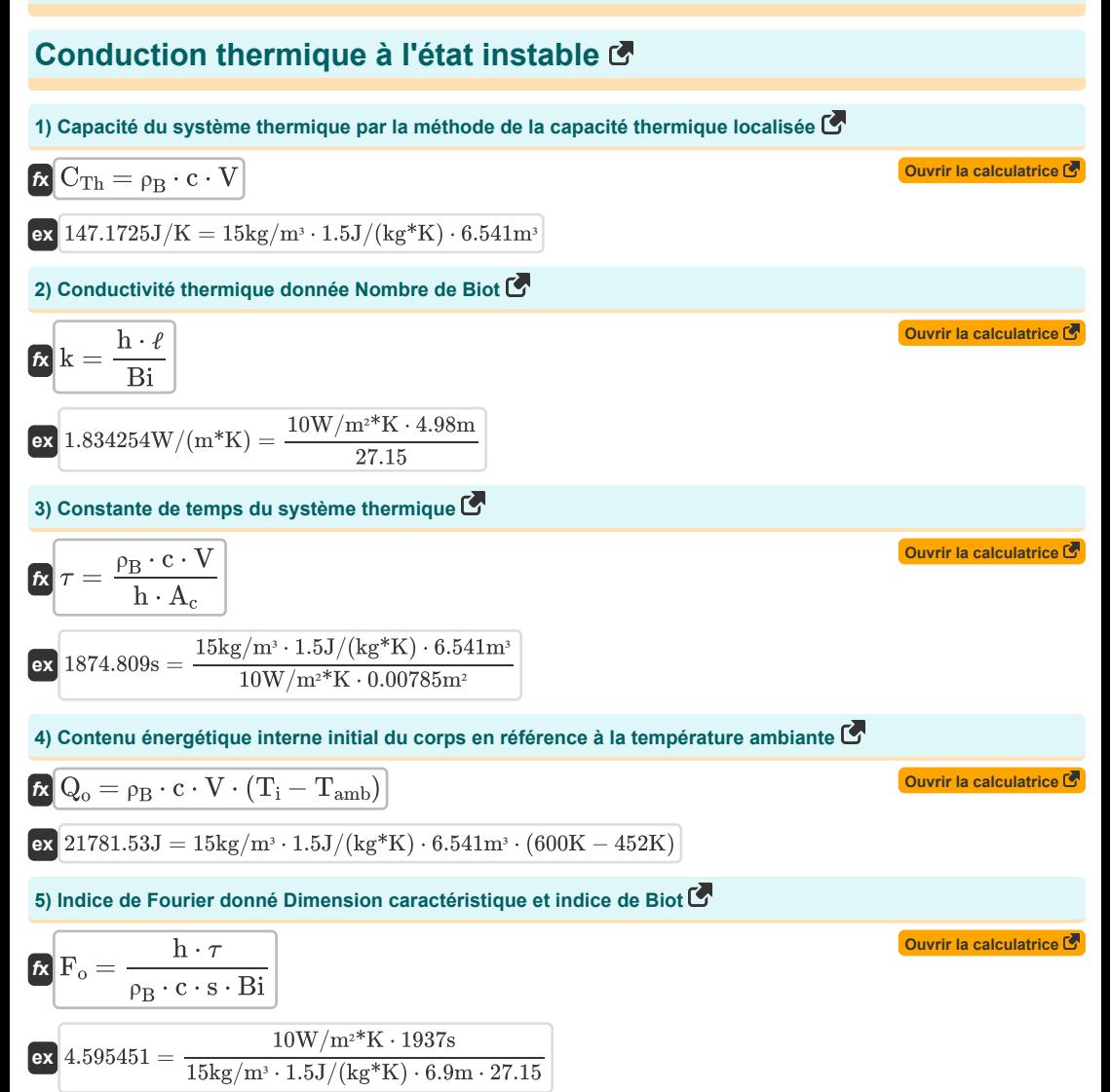

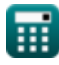

*Unsteady State Heat Conduction Formulas...* 3/8

**6) Nombre de Biot donné Coefficient de transfert de chaleur et constante de temps**   $f_{\mathbf{x}}\mathbf{B}=\frac{\mathbf{h}\cdot\mathbf{A_c}\cdot\tau}{\mathbf{b}\cdot\mathbf{A_c}}$ **[Ouvrir la calculatrice](https://www.calculatoratoz.com/fr/biot-number-given-heat-transfer-coefficient-and-time-constant-calculator/Calc-39040)**   $\rho_B \cdot c \cdot V \cdot F_o$ **ex**  $0.911086 = \frac{10W/m^2K \cdot 0.00785m^2 \cdot 1937s}{152 \cdot 0.00785m^2 \cdot 0.00785m^2 \cdot 1937s}$  $15\text{kg/m³} \cdot 1.5 \text{J/(kg*K)} \cdot 6.541 \text{m³} \cdot 1.134$ **7) Nombre de Biot donné Dimension caractéristique et nombre de Fourier**   $f$ **x**  $B$ **i** =  $\frac{h \cdot \tau}{\sqrt{h}}$ **[Ouvrir la calculatrice](https://www.calculatoratoz.com/fr/biot-number-given-characteristic-dimension-and-fourier-number-calculator/Calc-39042)**   $\rho_B \cdot c \cdot s \cdot F_o$ **ex** 110.0234 = 10W/m²\*K ⋅1937s  $15\text{kg}/\text{m}^3 \cdot 1.5\text{J}/(\text{kg}^*\text{K}) \cdot 6.9\text{m} \cdot 1.134$ **8) Nombre de Biot utilisant le coefficient de transfert de chaleur**   $f$ **x**  $B$ **i** =  $\frac{h \cdot B}{h}$ **[Ouvrir la calculatrice](https://www.calculatoratoz.com/fr/biot-number-using-heat-transfer-coefficient-calculator/Calc-34992)**   $\overline{\mathbf{k}}$  $\exp\left[23.16279 = \frac{10W/m^{2*}K \cdot 4.98m}{2.15W/(1.45K)}\right]$  $2.15W/(m*K)$ **9) Nombre de Biot utilisant le nombre de Fourier**   $f$ **x**  $B$ **i** =  $\left(-\frac{1}{B}\right)$  $\left(\frac{1}{\mathrm{F}_\mathrm{o}}\right) \cdot \ln\left(\frac{\mathrm{T}-\mathrm{T}_\infty}{\mathrm{T}_0-\mathrm{T}_\infty}\right)$ **[Ouvrir la calculatrice](https://www.calculatoratoz.com/fr/biot-number-using-fourier-number-calculator/Calc-34996)**   $\overline{\mathrm{T_0} - \mathrm{T_{\infty}}}$  ${\bf e} {\bf x}\left[ 0.765119 = \left( -\frac{1}{1.134} \right) \cdot \ln \! \left( \frac{589\mathrm{K} - 373\mathrm{K}}{887.36\mathrm{K} - 373\mathrm{K}} \right) \right]$  $\frac{1}{887.36{\rm K}-373{\rm K}}$  ) **10) Nombre de Fourier**   $\mathbf{F}_o = \frac{\alpha \cdot \tau_c}{2}$ **[Ouvrir la calculatrice](https://www.calculatoratoz.com/fr/fourier-number-calculator/Calc-35312)**   $\overline{s^2}$ **ex**  $0.293006 = \frac{5.58 \text{m}^2/\text{s} \cdot 2.5 \text{s}}{2.5 \text{m}^2/\text{s}}$  $(6.9m)^2$ **11) Nombre de Fourier donné Coefficient de transfert de chaleur et constante de temps**   $f_{\mathbf{x}}$   $\mathbf{F}_{\mathbf{0}} = \frac{\mathbf{h} \cdot \mathbf{A}_{\mathbf{c}} \cdot \tau}{\mathbf{F} \cdot \mathbf{A}_{\mathbf{c}}}$ **[Ouvrir la calculatrice](https://www.calculatoratoz.com/fr/fourier-number-given-heat-transfer-coefficient-and-time-constant-calculator/Calc-39041)**   $\overline{\rho_B \cdot c \cdot V \cdot Bi}$ **ex**  $0.038054 = \frac{10W/m^3 K \cdot 0.00785 m^2 \cdot 1937 s}{152 \cdot 0.00785 m^2 \cdot 1937 s}$  $\frac{15 \text{kg}}{\text{m}^3 \cdot 1.5 \text{J}} (\text{kg*K}) \cdot 6.541 \text{m}^3 \cdot 27.15$ 丽

**12) Nombre de Fourier utilisant la conductivité thermique** 

$$
\begin{aligned} &\mathbf{\mathbf{\mathbf{\mathit{E}}}}\left[\mathbf{F}_{o}=\left(\frac{k\cdot\tau_{c}}{\rho_{B}\cdot c\cdot\left(s^{2}\right)}\right)\right] \\ &\mathbf{ex}\left[0.005018=\left(\frac{2.15W/(m^{*}K)\cdot2.5s}{15\mathrm{kg/m^{3}}\cdot1.5J/(kg^{*}K)\cdot\left((6.9m)^{2}\right)}\right)\right] \end{aligned}
$$

**13) Nombre de Fourier utilisant le nombre de Biot** 

$$
\begin{aligned} &\mathbf{\hat{r}}_0 = \left(-\frac{1}{Bi}\right) \cdot \ln\!\left(\frac{T-T_{\infty}}{T_0-T_{\infty}}\right)\\ &\mathbf{ex}\left[0.031957 = \left(-\frac{1}{27.15}\right) \cdot \ln\!\left(\frac{589K - 373K}{887.36K - 373K}\right)\right] \end{aligned}
$$

**14) Réponse en température d'une impulsion d'énergie instantanée dans un solide semi-infini** 

$$
\kappa\left[\mathrm{T}=\mathrm{T}_{\mathrm{i}}+\left(\frac{\mathrm{Q}}{\mathrm{A}\cdot\rho_{\mathrm{B}}\cdot\mathrm{c}\cdot\left(\pi\cdot\alpha\cdot\tau\right)^{0.5}}\right)\cdot\exp\!\left(\frac{-\mathrm{x}^2}{4\cdot\alpha\cdot\tau}\right)\right]
$$

$$
\text{600.0201K} = 600 \text{K} + \left(\frac{4200 \text{J}}{50.3 \text{m}^2 \cdot 15 \text{kg/m}^3 \cdot 1.5 \text{J} / (\text{kg}^* \text{K}) \cdot (\pi \cdot 5.58 \text{m}^2/\text{s} \cdot 1937 \text{s})^{0.5}}\right) \cdot \text{exp} \Bigg( \frac{-(0.02 \text{m})^2}{4 \cdot 5.58 \text{m}^2/\text{s} \cdot 1937 \text{s}^3}.
$$

**15) Réponse en température d'une impulsion d'énergie instantanée dans un solide semi-infini à la surface**

13) Nonbre de Fourier utilisant le nombre de Biot (3)  
\n14) Nonbre de Fourier utilisant le nombre de Biot (3)  
\n15) Noimbre de Fourier utilisant le nombre de Biot (3)  
\n16) 0.031957 = 
$$
\left(-\frac{1}{B1}\right) \cdot \ln\left(\frac{T - T_{\infty}}{T_0 - T_{\infty}}\right)
$$
  
\n17) 0.031957 =  $\left(-\frac{1}{27.15}\right) \cdot \ln\left(\frac{589K - 373K}{887.36K - 373K}\right)$   
\n18) Réponse en température d'une impulsion d'énergie instantañée dans un solide semi-infini (3)  
\n19) 0.0201K = 600K +  $\left(\frac{4200J}{A \cdot \rho_B \cdot c \cdot (\pi \cdot \alpha \cdot \tau)^{0.5}}\right) \cdot \exp\left(\frac{-\chi^2}{4 \cdot \alpha \cdot \tau}\right)$   
\n15) Réponse en température d'une impulsion d'énergie instantanée dans un solide semi-infini à la surface (3)  
\n16) 7.  $T = T_i + \left(\frac{Q}{A \cdot \rho_B \cdot c \cdot (\pi \cdot \alpha \cdot \tau)^{0.5}}\right)$   
\n17.  $T = T_i + \left(\frac{Q}{A \cdot \rho_B \cdot c \cdot (\pi \cdot \alpha \cdot \tau)^{0.5}}\right)$   
\n18.  $T = T_i + \left(\frac{Q}{A \cdot \rho_B \cdot c \cdot (\pi \cdot \alpha \cdot \tau)^{0.5}}\right)$   
\n19. 600.0201K = 600K +  $\left(\frac{4200J}{50.3m^2 \cdot 15kg/m^2 \cdot 1.5J/(kg^*K) \cdot (\pi \cdot 5.58m^2/s \cdot 1937s)^{0.5}}\right)$ 

## **16) Température du corps selon la méthode de la capacité thermique globale**

$$
\begin{aligned} \textbf{Ex} \boxed{T = \left(\text{exp}\bigg(\frac{-h \cdot A_c \cdot \tau}{\rho_B \cdot c \cdot V}\bigg)\right)\cdot \left(T_0 - T_\infty\right) + T_\infty} \textbf{Ourir la calculation} \\ \textbf{Ex} \textbf{556.0486K} = \left(\text{exp}\bigg(\frac{-10 W/m^{\text{2*}}K \cdot 0.00785 m^{\text{2}} \cdot 1937 s}{15 kg/m^{\text{3}} \cdot 1.5 J/(kg^*K) \cdot 6.541 m^{\text{3}}}\bigg)\right)\cdot \left(887.36 K - 373 K\right) + 373 K \end{aligned}
$$

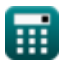

**[Ouvrir la calculatrice](https://www.calculatoratoz.com/fr/fourier-number-using-thermal-conductivity-calculator/Calc-35313)** 

**[Ouvrir la calculatrice](https://www.calculatoratoz.com/fr/fourier-number-using-biot-number-calculator/Calc-34995)** 

**[Ouvrir la calculatrice](https://www.calculatoratoz.com/fr/temperature-response-of-instantaneous-energy-pulse-in-semi-infinite-solid-calculator/Calc-39029)** 

*Unsteady State Heat Conduction Formulas...* 5/8

**17) Température initiale du corps selon la méthode de la capacité thermique globale** 

$$
\begin{aligned} &\textbf{\textit{F}}_0 = \frac{T-T_\infty}{\exp\Bigl(\frac{-\text{h}\cdot\text{A}_c\cdot\tau}{\text{p}_B\cdot c\cdot V}\Bigr)} + T_\infty \\ &\textbf{ex} \text{ } \frac{589K - 373K}{\exp\Bigl(\frac{-10W/m^{**}K\cdot0.00785m^{2*}1937s}{15kg/m^{3*}L^3J/(kg^{*}K)\cdot6.541m^3}\Bigr)} + 373K \end{aligned}
$$

**18) Temps pris par l'objet pour le chauffage ou le refroidissement par la méthode de la capacité thermique globale** 

$$
\begin{aligned} &\textbf{R}\left[\tau=\left(\frac{-\rho_B\cdot c\cdot V}{h\cdot A_c}\right)\cdot\ln\left(\frac{T-T_{\infty}}{T_0-T_{\infty}}\right)\right] \\ &\textbf{ex} \left[1626.669s=\left(\frac{-15\text{kg}/\text{m}^3\cdot1.5J/(\text{kg}^*\text{K})\cdot6.541\text{m}^3}{10\text{W}/\text{m}^*\text{K}\cdot0.00785\text{m}^2}\right)\cdot\ln\!\left(\frac{589\text{K}-373\text{K}}{887.36\text{K}-373\text{K}}\right)\right] \end{aligned}
$$

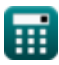

**[Ouvrir la calculatrice](https://www.calculatoratoz.com/fr/initial-temperature-of-body-by-lumped-heat-capacity-method-calculator/Calc-39004)** 

**[Ouvrir la calculatrice](https://www.calculatoratoz.com/fr/time-taken-by-object-for-heating-or-cooling-by-lumped-heat-capacity-method-calculator/Calc-39008)** 

# **Variables utilisées**

- **A** Zone *(Mètre carré)*
- **A<sup>c</sup>** Superficie pour la convection *(Mètre carré)*
- **Bi** Numéro de Biot
- **c** La capacité thermique spécifique *(Joule par Kilogramme par K)*
- **CTh** Capacité du système thermique *(Joule par Kelvin)*
- **F<sup>o</sup>** Nombre de Fourier
- **h** Coefficient de transfert de chaleur *(Watt par mètre carré par Kelvin)*
- **k** Conductivité thermique *(Watt par mètre par K)*
- **Q** Énergie thermique *(Joule)*
- **Q<sup>o</sup>** Contenu énergétique initial *(Joule)*
- **s** Dimension caractéristique *(Mètre)*
- **T** Température à tout moment T *(Kelvin)*
- **T<sup>0</sup>** Température initiale de l'objet *(Kelvin)*
- **T<sup>∞</sup>** Température du fluide en vrac *(Kelvin)*
- **Tamb** Température ambiante *(Kelvin)*
- **T<sup>i</sup>** Température initiale du solide *(Kelvin)*
- **V** Volume d'objet *(Mètre cube)*
- **x** Profondeur du solide semi-infini *(Mètre)*
- **α** Diffusivité thermique *(Mètre carré par seconde)*
- $ρ$ **<sub>B</sub>** Densité du corps *(Kilogramme par mètre cube)*
- ℓ Épaisseur du mur *(Mètre)*
- La constante de temps *(Deuxième)*
- **<sup>c</sup>** Temps caractéristique *(Deuxième)*

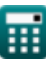

# **Constantes, Fonctions, Mesures utilisées**

- Constante: **pi**, 3.14159265358979323846264338327950288 *Archimedes' constant*
- Fonction: **exp**, exp(Number) *Exponential function*
- Fonction: **ln**, ln(Number) *Natural logarithm function (base e)*
- La mesure: **Longueur** in Mètre (m) *Longueur Conversion d'unité*
- La mesure: **Temps** in Deuxième (s) *Temps Conversion d'unité*
- La mesure: **Température** in Kelvin (K) *Température Conversion d'unité*
- La mesure: **Volume** in Mètre cube (m³) *Volume Conversion d'unité*
- La mesure: **Zone** in Mètre carré (m²) *Zone Conversion d'unité*
- La mesure: **Énergie** in Joule (J) *Énergie Conversion d'unité*
- La mesure: **Conductivité thermique** in Watt par mètre par K (W/(m\*K)) *Conductivité thermique Conversion d'unité*
- La mesure: **La capacité thermique spécifique** in Joule par Kilogramme par K (J/(kg\*K)) *La capacité thermique spécifique Conversion d'unité*
- La mesure: **Coefficient de transfert de chaleur** in Watt par mètre carré par Kelvin (W/m²\*K) *Coefficient de transfert de chaleur Conversion d'unité*
- La mesure: Densité in Kilogramme par mètre cube (kg/m<sup>3</sup>) *Densité Conversion d'unité*
- La mesure: **Diffusivité** in Mètre carré par seconde (m²/s) *Diffusivité Conversion d'unité*
- La mesure: **Entropie** in Joule par Kelvin (J/K) *Entropie Conversion d'unité*

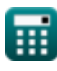

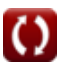

*Unsteady State Heat Conduction Formulas...* 8/8

# **Vérifier d'autres listes de formules**

- **Bases du transfert de chaleur Formules**
- **Co-relation des nombres sans dimension Formules**
- **Échangeur de chaleur Formules**
- **Échangeur de chaleur et son efficacité Formules**
- **Transfert de chaleur à partir de surfaces étendues (ailettes) Formules**
- **Transfert de chaleur à partir de surfaces étendues (ailettes), épaisseur critique d'isolation et résistance thermique Formules**
- **Résistance thermique Formules**
- **Conduction thermique à l'état instable Formules**

#### N'hésitez pas à PARTAGER ce document avec vos amis !

## **PDF Disponible en**

[English](https://www.calculatoratoz.com/PDF/Nodes/7801/Unsteady-state-heat-conduction-Formulas_en.PDF) [Spanish](https://www.calculatoratoz.com/PDF/Nodes/7801/Unsteady-state-heat-conduction-Formulas_es.PDF) [French](https://www.calculatoratoz.com/PDF/Nodes/7801/Unsteady-state-heat-conduction-Formulas_fr.PDF) [German](https://www.calculatoratoz.com/PDF/Nodes/7801/Unsteady-state-heat-conduction-Formulas_de.PDF) [Russian](https://www.calculatoratoz.com/PDF/Nodes/7801/Unsteady-state-heat-conduction-Formulas_ru.PDF) [Italian](https://www.calculatoratoz.com/PDF/Nodes/7801/Unsteady-state-heat-conduction-Formulas_it.PDF) [Portuguese](https://www.calculatoratoz.com/PDF/Nodes/7801/Unsteady-state-heat-conduction-Formulas_pt.PDF) [Polish](https://www.calculatoratoz.com/PDF/Nodes/7801/Unsteady-state-heat-conduction-Formulas_pl.PDF) [Dutch](https://www.calculatoratoz.com/PDF/Nodes/7801/Unsteady-state-heat-conduction-Formulas_nl.PDF)

*12/14/2023 | 5:49:38 AM UTC [Veuillez laisser vos commentaires ici...](https://docs.google.com/forms/d/e/1FAIpQLSf4b4wDgl-KBPJGChMJCxFlqrHvFdmw4Z8WHDP7MoWEdk8QOw/viewform?usp=pp_url&entry.1491156970=Conduction%20thermique%20%C3%A0%20l%27%C3%A9tat%20instable%20Formules)*

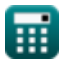

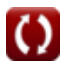